# ا کنفرانس و نمایشگاه بین المللی<br>مستـربچ و کامپانـدهای پلیمـری

L

١ و ٢ اسفندماه ١٣٥٢ <mark>پژوهشگاه صنعت نفت</mark>

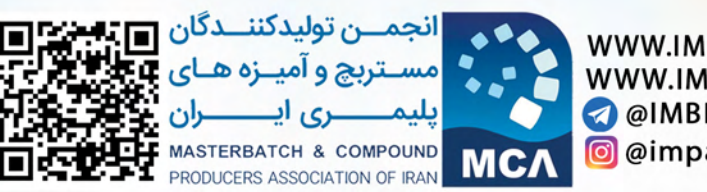

WWW.IMBPA.COM **WWW.IMCPACONF.IR** @IMBPANews @ @impa\_oficial

# درباره انجمن تولیدکنندگان مستربچ و آمیزه های پلیمری ایران

با توجـه بـه توسـعه روزافـزون صنعـت پلاسـتيک و اهميـت آن در اقتصـاد کشـور، تأسـيس يـک انجمـن تخصصـی در صنایـع میانـی ز نجیـره صنعـت پتروشـیمی جهـت تکمیـل ز نجیـره رو بـه توسـعه ایـن صنعـت ضروری به نظر می رسید.

انجمـن توليدكننــدگان مسـتربچ و آميـزه هـای پليمـری ايـران در اســفند مـاه ١٣٩١ بـا همـكاری اتـاق بازرگانـی، صنایـع، معـادن و کشـاورزی ایـران بـا هـدف ارائــه راه حـل هـای متنـوع در رفـع معضـلات ایـن صنعت و بهبود دانش فنی صنایع مستربچ و کامپاند به ثبت رسید.

از اهداف متعالی این ۱ نجمن می توان به موارد زیر اشاره کرد:

– تعریف پروژه با همکاری متقابل صنعت و مراکز علمی / پژوهشی.

– تأمیـن نیازهـای شــرکت هـای تولیدکننــده مســتربچ و کامپانــد و تســهیل شــر ایط خریــد از واحدهـای پتروشیمی جهت توانمندسازی اعضای انجمن.

– حمایـت تعرفــه ای از مىنعــت روبــه رشــد مســتربچ و کامپانــد کشــور و ممانعــت از ورود کالاهایــی کــه قابلیت تولید آنها توسط اعضای انجمن در داخل کشور وجود دارد.

– ارتقـای کیفیـت محصــولات تولیــدی از طریــق دیــده بانــی و اســتاندارد ســازی دقیــق ســازمان ملــی استاندارد ایران

– بهـره گیـری از ماشـین آلات و افزودنـی هـای مناسـب جهـت بهبـود کیفیـت محصـولات تولیـدی توسـط اعضاى انجمن

– نمایـش تـوان صنعـت مسـتربچ و کامپانـد بـه صنایـع دیگـر ماننـد صنایـع خـودرو، نسـاجی، کشـاورزی، ساختمان،بسته بندی، برق و انرژی

– گـردآوری داده هـای آمـاری میـزان تولیـد و مصـرف در صنایـع مختلـف بـرای شناسـایی فرمىـت هـای موجود برای صنعت مستربچ و کامپاند ارزیابی بازارهای بین المللی و داخلی

– بهره منـدی از حمایـت هـای دولتـی جهـت تسـهیل صـادر ات محصـولات میانـی و نهایـی بـه جـای مـواد اولیـه خام پلیمری با ایجاد اشتغال پایدار و ارزش افزوده به مراتب بالاتر برای کشور.

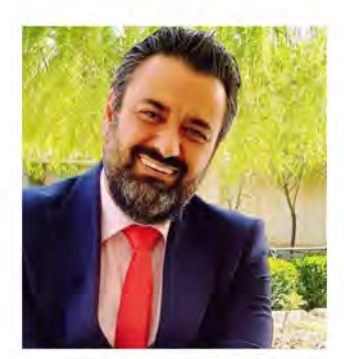

امید کوشکی رییس هیات مدیره

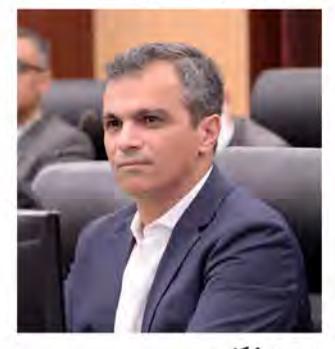

سعيد زكايى عضو اصلی هیات مدیره

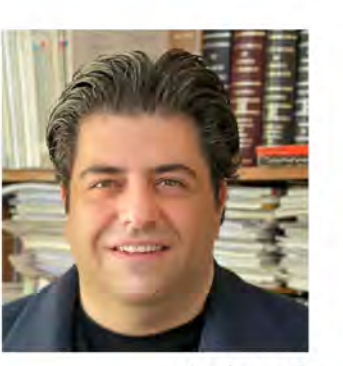

شروين احمدى نایب رییس هیات مدیره

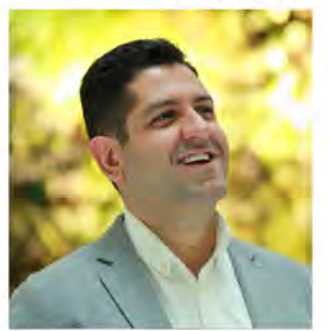

اتابک سلاحی عضو اصلی هیات مدیره

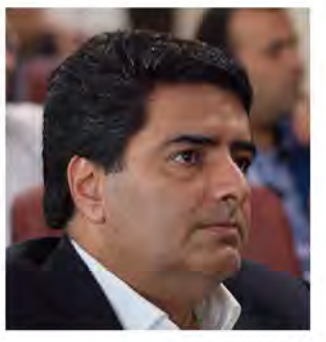

عباس مويد عضو اصلی هیات مدیره و خزانه دار

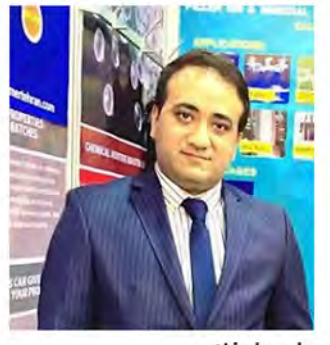

على عليخاني عضو اصلی هیات مدیره

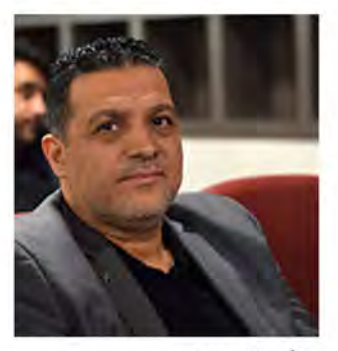

بابک شابسته عضو اصلی هیات مدیره

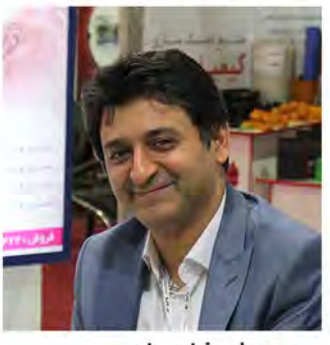

سيد عليرضا ديباج بازرس اصلى

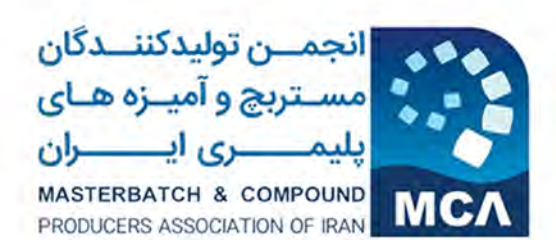

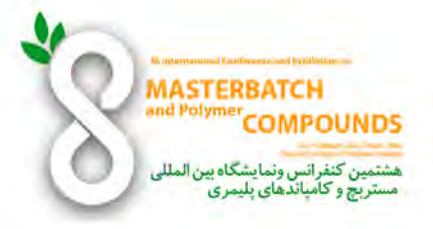

# برگزاری برنامه های کنفرانس در سه سالن همزمان (آزادگان/کاسپین/آرش)

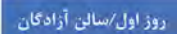

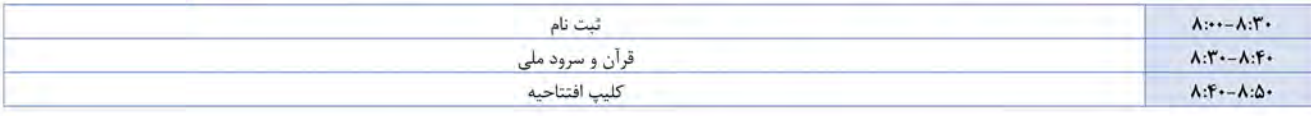

![](_page_2_Picture_32.jpeg)

#### بازدید از نمایشگاه و پذیرایی

![](_page_2_Picture_33.jpeg)

#### بازدید از نمایشگاه، ناهار و نماز

![](_page_2_Picture_34.jpeg)

![](_page_2_Picture_35.jpeg)

![](_page_3_Picture_0.jpeg)

![](_page_3_Picture_1.jpeg)

.<br>روزدوم/سالن آزادگان

![](_page_3_Picture_28.jpeg)

## بازدید از نمایشگاه و پذیرایی

![](_page_3_Picture_29.jpeg)

#### بازدید از نمایشگاه، ناهار و نماز

![](_page_3_Picture_30.jpeg)

![](_page_3_Picture_31.jpeg)

![](_page_4_Picture_0.jpeg)

![](_page_4_Picture_1.jpeg)

روز اول/سالن كاسپين

![](_page_4_Picture_22.jpeg)

#### بازدید از نمایشگاه، ناهار و نماز

![](_page_4_Picture_23.jpeg)

![](_page_4_Picture_24.jpeg)

![](_page_5_Picture_0.jpeg)

![](_page_5_Picture_1.jpeg)

.<br>روز دوم/سالن کاسپین

![](_page_5_Picture_23.jpeg)

## بازدید از نمایشگاه و پذیرایی

![](_page_5_Picture_24.jpeg)

#### ناهار و نماز

![](_page_5_Picture_25.jpeg)

![](_page_6_Picture_0.jpeg)

**MASTERBATCH**<br>and Polymer**COMPOUNDS** سیستیں<br>هشتمین کنفرانس ونمایشگاه بین الملل<sub>و</sub><br>مستربچ و کامپاندهای پلیمری

روز اول/سالن آرش

![](_page_6_Picture_29.jpeg)

# ناهار و نماز

![](_page_6_Picture_30.jpeg)

![](_page_6_Picture_31.jpeg)

![](_page_6_Picture_8.jpeg)

![](_page_7_Picture_0.jpeg)

![](_page_7_Picture_1.jpeg)

روز دوم/سالن آرش

![](_page_7_Picture_23.jpeg)

# بازدید از نمایشگاه و پذیرایی

![](_page_7_Picture_24.jpeg)

#### ناهار و نماز

![](_page_7_Picture_25.jpeg)

# حاميان هشتمين كنفرانس ونمايشكاه بين المللم مستربج وكامياندهاي يليمري

![](_page_8_Picture_8.jpeg)

Media Partner: PPNA<br>www.polymervabastebandi.ir

كميته داوران ھشتمیں کنفرانس بین المللے مستربج وكامياندهاي يليمري

دبیر کمیته علمی: محمد مهدی خراسانی

اعضای کمیته علمی: - دکتر حسین نازکدست - دکتر رضا باقری - دكتر اسماعيل قاسمي - دكتر قدرت اله هاشـمى مطلق -دكتر شروين احمدي - دکتر مازيار خاکپور - دکتر عباس موید - دکتر امید کوشکی - دكتر غلامرضا پيرچراغي - دكتر غليرضا خوش نيت

![](_page_9_Picture_3.jpeg)

![](_page_9_Picture_4.jpeg)

![](_page_9_Picture_5.jpeg)

مجری کنفرانس، گروه نشریات بسپار

محل برگزاری: پژوهشگاه صنعت نفت ایران

![](_page_9_Picture_7.jpeg)

www.iranpolymer.com

![](_page_10_Picture_0.jpeg)